# Python

#### **DRIVE LIGHTS USING PYTHON**

How to access Philips Hue lights through Python and REST

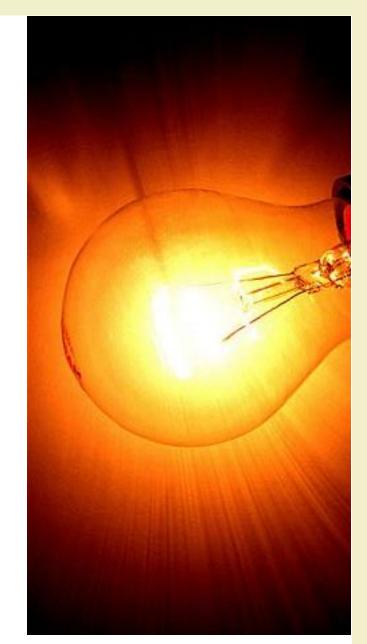

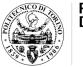

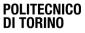

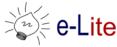

### Goals

- Create a REST client for the Hue bridge
  - Hue API documentation:
    - http://www.developers.meethue.com/philips-hue-api
- Use the client for
  - Lighting-up all the lamps managed by a Hue bridge
  - Showing a color loop for 10s
  - Shutting down all the lights
- Use the client for
  - controlling the hue of a specific lamp connected to the bridge

#### Please, notice...

- For most "advanced" use of the Philips Hue, you can rely on a dedicated Python package
  - e.g., <u>https://github.com/studioimaginaire/phue</u>

- Another example of interacting with a REST service for turning some objects on/off
  - <u>https://github.com/AmI-2017/python-zway</u>
  - it uses Z-Wave devices

### Result

- Checkout on GitHub
  - <u>https://github.com/AmI-2017/python-hue</u>

## Questions?

#### **01QZP AMBIENT INTELLIGENCE**

Luigi De Russis luigi.derussis@polito.it

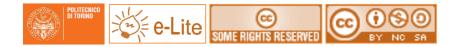

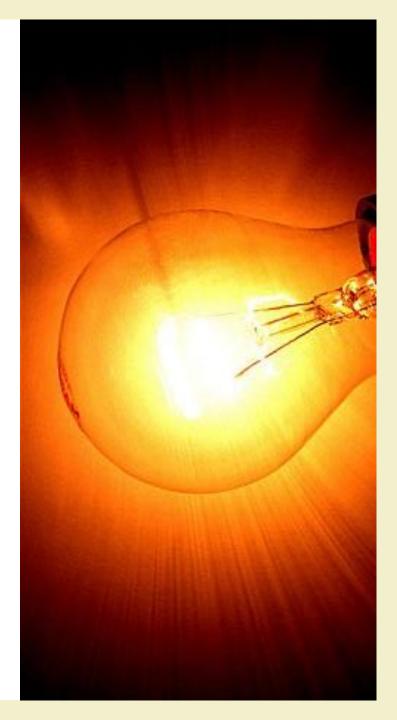

### License

- This work is licensed under the Creative Commons "Attribution-NonCommercial-ShareAlike Unported (CC BY-NC-SA 4.0)" License.
- You are free:
  - to **Share** to copy, distribute and transmit the work
  - to **Remix** to adapt the work
- Under the following conditions:
  - Attribution You must attribute the work in the manner specified by the author or licensor (but not in any way that suggests that they endorse you or your use of the work).
  - S **Noncommercial** You may not use this work for commercial purposes.
  - Share Alike If you alter, transform, or build upon this work, you may distribute the resulting work only under the same or similar license to this one.
- To view a copy of this license, visit <u>https://creativecommons.org/licenses/by-nc-sa/4.0/</u>